# EXAM 1 REVIEW – PART 2

- What is the output of:
	- print(2%6)

$$
y = 10
$$
  
x = y += 2  
print(x)

• 
$$
x = 10
$$
  
\n $y = 50$   
\nif  $(x^{**} 2 > 100$  and  $y < 100$ ):  
\nprint(x, y)

- What is the output of:
	- print(2%6)

• 2

- $y = 10$  $x = y == 2$ print(x)
- *Syntax error : x = y += 2 is not a valid statement*
- $x = 10$  $y = 50$ if  $(x * 2 > 100$  and  $y < 100$ ): print(x, y)
- Nothing

• Select all the valid String creation statements:

```
str1 = "str1"
str1 = 'str1'
str1 = '''str1'''
str1 = str("str1")
```
• Select all the valid String creation statements:

```
str1 = "str1"
str1 = 'str1'
str1 = '''str1'''
str1 = str("str1")
```
- What is the output of the following print function?
	- print(*'*%d %d %.2f*'* % (11, *'*22*' ,* 11.22))
- In Python, whatever you enter as input, the input() function converts it into a string

False

 $\Box$ True

- What is the output of the following print function?
	- print(*'*%d %d %.2f*'* % (11, *'*22*'* 11.22))
	- Type error the second %d expects an integer and was given the string '22'
- In Python, whatever you enter as input, the input() function converts it into a string

 $\square$ False

 $\times$ True

• What is the output of the following code:

```
for i in range(2, -5, -1):
    print(i, end= ", ")
```
• What is the value of x after the following nested for loop completes its execution?

```
x = \thetafor i in range(10):
     for j in range(-1, -10, -1):
          x + = 1print(x)
```
• What is the output of the following code:

```
for i in range(2, -5, -1):
    print(i, end= ", ")
```
- $\cdot$  2, 1, 0, -1, -2, -3, -4,
- What is the value of x after the following nested for loop completes its execution?

```
x = \thetafor i in range(10):
       for i in range(-1, -10, -1):
            x + = 1print(x)• 90
```
• What is the value of x?

```
x = 0while (x < 100):
 x + = 2print(x)
```
• What is the value of x?

```
x = 0while (x < 100):
  x + = 2print(x)
```

```
100
```
• Given the nested if-else structure below, what will be the value of x after code execution completes:

```
x = 0a = 0b = -5if a > 0:
   if b < 0:
        x = x + 5elif a > 5:
      x = x + 4else:
      x = x + 3else:
   x = x + 2print(x)
```
• Given the nested if-else structure below, what will be the value of x after code execution completes:

```
x = \thetaa = 0b = -5if a > 0:
    if b < 0:
         x = x + 5elif a > 5:
      x = x + 4else:
       x = x + 3else:
    x = x + 2print(x)
```
• What is the output of the following list operation:

```
aList = [10, 20, 30, 40, 50, 60, 70, 80] 
print(aList[2:5])
print(aList[:4])
print(aList[3:])
```
• What is the output of the following list operation:

```
aList = [10, 20, 30, 40, 50, 60, 70, 80] 
print(aList[2:5])
print(aList[:4])
print(aList[3:])
```
[30, 40, 50]  $[10, 20, 30, 40]$ [40, 50, 60, 70, 80]

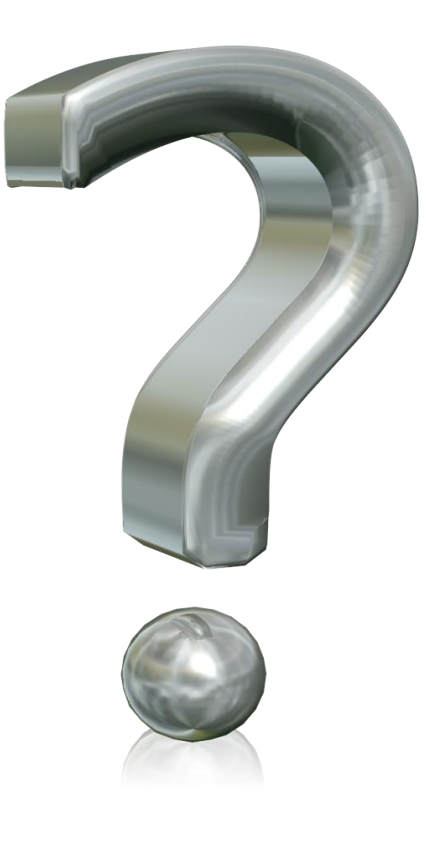